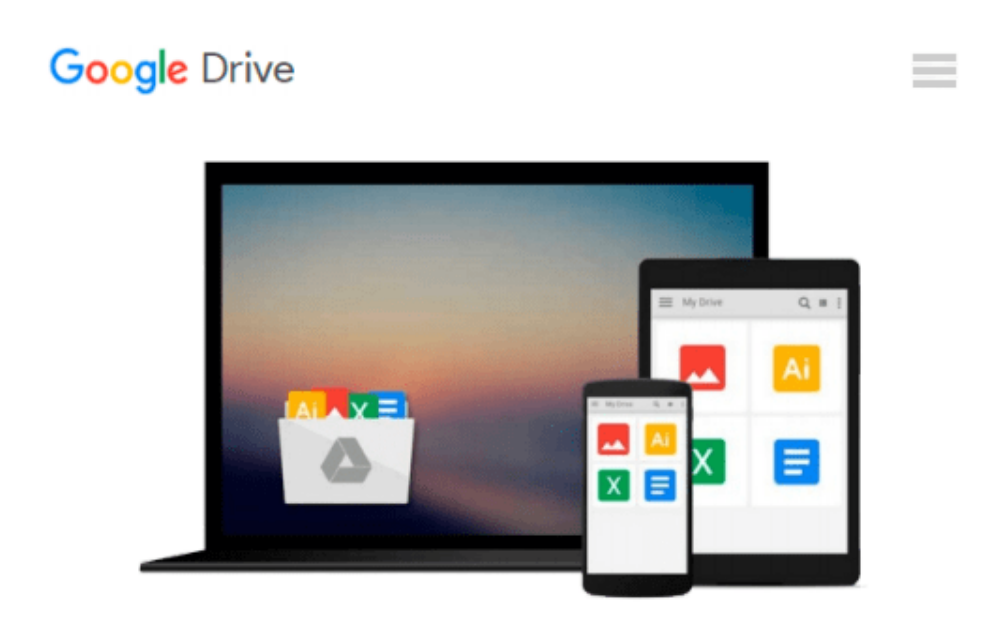

# **[(Book 3: Navigating Xcode 5 - IOS App Development for Non-Programmers: The Series on How to Create iPhone & iPad Apps )] [Author: Kevin J McNeish] [Jan-2014]**

*Kevin J McNeish*

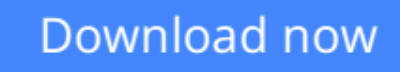

[Click here](http://zonebook.me/go/read.php?id=B010DR0KYK) if your download doesn"t start automatically

## **[(Book 3: Navigating Xcode 5 - IOS App Development for Non-Programmers: The Series on How to Create iPhone & iPad Apps )] [Author: Kevin J McNeish] [Jan-2014]**

Kevin J McNeish

**[(Book 3: Navigating Xcode 5 - IOS App Development for Non-Programmers: The Series on How to Create iPhone & iPad Apps )] [Author: Kevin J McNeish] [Jan-2014]** Kevin J McNeish

**[Download](http://zonebook.me/go/read.php?id=B010DR0KYK)** [\[\(Book 3: Navigating Xcode 5 - IOS App Development ...pdf](http://zonebook.me/go/read.php?id=B010DR0KYK)

**[Read Online](http://zonebook.me/go/read.php?id=B010DR0KYK)** [\[\(Book 3: Navigating Xcode 5 - IOS App Developme ...pdf](http://zonebook.me/go/read.php?id=B010DR0KYK)

**Download and Read Free Online [(Book 3: Navigating Xcode 5 - IOS App Development for Non-Programmers: The Series on How to Create iPhone & iPad Apps )] [Author: Kevin J McNeish] [Jan-2014] Kevin J McNeish**

#### **From reader reviews:**

#### **Paul Butler:**

In this 21st one hundred year, people become competitive in every single way. By being competitive currently, people have do something to make them survives, being in the middle of the crowded place and notice through surrounding. One thing that often many people have underestimated this for a while is reading. That's why, by reading a reserve your ability to survive increase then having chance to stay than other is high. For you personally who want to start reading a book, we give you this kind of [(Book 3: Navigating Xcode 5 - IOS App Development for Non-Programmers: The Series on How to Create iPhone & iPad Apps )] [Author: Kevin J McNeish] [Jan-2014] book as beginning and daily reading e-book. Why, because this book is usually more than just a book.

#### **Angela Hurd:**

This [(Book 3: Navigating Xcode 5 - IOS App Development for Non-Programmers: The Series on How to Create iPhone & iPad Apps )] [Author: Kevin J McNeish] [Jan-2014] are generally reliable for you who want to be a successful person, why. The reason why of this  $[(Book 3: Navigating Xcode 5 - IOS App$ Development for Non-Programmers: The Series on How to Create iPhone & iPad Apps )] [Author: Kevin J McNeish] [Jan-2014] can be one of many great books you must have is giving you more than just simple looking at food but feed an individual with information that perhaps will shock your earlier knowledge. This book will be handy, you can bring it everywhere and whenever your conditions in e-book and printed types. Beside that this [(Book 3: Navigating Xcode 5 - IOS App Development for Non-Programmers: The Series on How to Create iPhone & iPad Apps )] [Author: Kevin J McNeish] [Jan-2014] forcing you to have an enormous of experience for example rich vocabulary, giving you trial run of critical thinking that we realize it useful in your day task. So , let's have it and revel in reading.

#### **June Whitaker:**

The particular book [(Book 3: Navigating Xcode 5 - IOS App Development for Non-Programmers: The Series on How to Create iPhone & iPad Apps )] [Author: Kevin J McNeish] [Jan-2014] has a lot associated with on it. So when you check out this book you can get a lot of profit. The book was published by the very famous author. Tom makes some research prior to write this book. This particular book very easy to read you will get the point easily after scanning this book.

#### **Judy Bowen:**

Reading a guide make you to get more knowledge from the jawhorse. You can take knowledge and information from a book. Book is prepared or printed or created from each source that filled update of news. On this modern era like at this point, many ways to get information are available for you. From media social like newspaper, magazines, science publication, encyclopedia, reference book, novel and comic. You can

add your understanding by that book. Ready to spend your spare time to spread out your book? Or just looking for the [(Book 3: Navigating Xcode 5 - IOS App Development for Non-Programmers: The Series on How to Create iPhone & iPad Apps )] [Author: Kevin J McNeish] [Jan-2014] when you required it?

### **Download and Read Online [(Book 3: Navigating Xcode 5 - IOS App Development for Non-Programmers: The Series on How to Create iPhone & iPad Apps )] [Author: Kevin J McNeish] [Jan-2014] Kevin J McNeish #W93GEY6HIJZ**

### **Read [(Book 3: Navigating Xcode 5 - IOS App Development for Non-Programmers: The Series on How to Create iPhone & iPad Apps )] [Author: Kevin J McNeish] [Jan-2014] by Kevin J McNeish for online ebook**

[(Book 3: Navigating Xcode 5 - IOS App Development for Non-Programmers: The Series on How to Create iPhone & iPad Apps )] [Author: Kevin J McNeish] [Jan-2014] by Kevin J McNeish Free PDF d0wnl0ad, audio books, books to read, good books to read, cheap books, good books, online books, books online, book reviews epub, read books online, books to read online, online library, greatbooks to read, PDF best books to read, top books to read [(Book 3: Navigating Xcode 5 - IOS App Development for Non-Programmers: The Series on How to Create iPhone & iPad Apps )] [Author: Kevin J McNeish] [Jan-2014] by Kevin J McNeish books to read online.

### **Online [(Book 3: Navigating Xcode 5 - IOS App Development for Non-Programmers: The Series on How to Create iPhone & iPad Apps )] [Author: Kevin J McNeish] [Jan-2014] by Kevin J McNeish ebook PDF download**

**[(Book 3: Navigating Xcode 5 - IOS App Development for Non-Programmers: The Series on How to Create iPhone & iPad Apps )] [Author: Kevin J McNeish] [Jan-2014] by Kevin J McNeish Doc**

**[(Book 3: Navigating Xcode 5 - IOS App Development for Non-Programmers: The Series on How to Create iPhone & iPad Apps )] [Author: Kevin J McNeish] [Jan-2014] by Kevin J McNeish Mobipocket**

**[(Book 3: Navigating Xcode 5 - IOS App Development for Non-Programmers: The Series on How to Create iPhone & iPad Apps )] [Author: Kevin J McNeish] [Jan-2014] by Kevin J McNeish EPub**